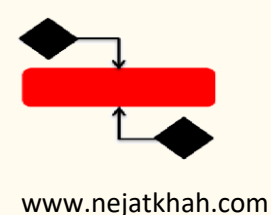

**فهرست مطالب آموزش تصویری** Pivot Power **و** Query Power

**Section 1**

# **Course Structure & Outline**

- IMPORTANT: Versions & Compatibility Activating PowerPivot on Excel 2013 and 2016
- Setting Expectations

## **Section2**

## **Intro to "Power Excel"**

- The "Power Excel" Workflow
- "The Best Thing to Happen to Excel in 20 Years"
- When to use Power Ouery & Power Pivot

## **Section: 3**

## **Power Query**

- Meet Power Query (aka "Get & Transform")
- The Query Editor
- Data Loading Options
- Basic Table Transformations
- Text-Specific Tools
- Number-Specific Tools
- Date-Specific Tools
- PRO TIP Creating a Rolling Calendar
- Adding Index & Conditional Columns
- Grouping & Aggregating data
- Pivoting & Unpivoting
- Modifying Workbook Queries
- Merging Queries
- Appending Queries
- Connecting to a Folder of Files
- Power Query Best Practices

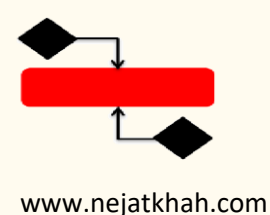

# **Section: 4**

# **Data Modeling 101**

- Meet Excel's Data Model
- Data vs. Diagram View
- Database Normalization
- Data Tables vs. Lookup Tables
- Relationships vs. Merged Tables
- Creating Table Relationships
- Modifying Table Relationships
- Active vs. Inactive Relationships
- Relationship Cardinality
- Connecting Multiple Data Tables
- Filter Direction
- Hiding Fields from Client Tools
- Defining Hierarchies
- Data Model Best Practices

# **Section: 5**

# **Power Pivot & DAX 101**

- Creating a Power PivotTable
- Power Pivots vs. "Normal" Pivots
- Intro to Data Analysis Expressions (DAX)
- Calculated Columns
- DAX Measures = Supercharged Calculated Fields
- Creating Implicit Measures
- Creating Explicit Measures (AutoSum)
- Creating Explicit Measures (Power Pivot)
- Understanding Filter Context
- Step-by-Step Measure Calculation
- Recap Calculated Columns vs. Measures
- Power Pivot Best Practices

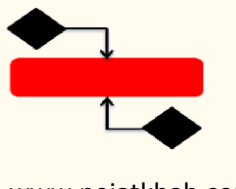

**فهرست مطالب آموزش تصویری** Pivot Power **و** Query Power

www.nejatkhah.com

# **Section: 6**

## **Common DAX Functions**

- DAX Formula Syntax & Operators
- Common DAX Function Categories
- Basic Math & Stats Functions
- COUNT, COUNTA, DISTINCTCOUNT & COUNTROWS
- Logical Functions (IFANDOR)
- SWITCH & SWITCH(TRUE)
- Text Functions
- The CALCULATE Function
- Adding Filter Context with FILTER (Part 1)
- Adding Filter Context with FILTER (Part 2)
- Removing Filter Context with ALL
- joining Data with RELATED
- Iterator (X) Functions SUMX
- Iterator (X) Functions RANKX
- Basic Date & Time Functions
- Time Intelligence Formulas
- peed & Performance Considerations
- DAX Best Practices

## **Section: 7**

## **WRAPPING UP**

- Data Visualization Option
- Sneak Peek PowerBI